Wechsel des Potentiometers für die Ruderlage bei einem PCNautic-Aktuator

Diese Anleitung fußt auf einer Anleitung von Onno Harders von HLS Electronics BV . Onno hat mir die Verwendung seiner Anleitung erlaubt. Die Bilder sind selbst hergestellt.

## **Vorbereitung**:

1. Das neue Poti liegt bereits bereit, es handelt sich um ein Bourns 3590S-2-103L mit 10kOhm

2. Der Aktuator muss vollständig eingefahren sein.

3. Das neue Poti muss **vor dem Einbau** so gedreht werden, dass zwischen den äußeren Pins 0 Ohm (Durchgang, kein Widerstand) gemessen wird (zwischen rot und weiß bzw. Pin 2 und 3, siehe Anschlussschema Bourns (https://www.mouser.de/datasheet/2/54/3590-1989906.pdf)

Schritt 1:

- Tülle für Zuleitung aufschrauben
- 5 Kreuzschlitz-Schrauben lösen

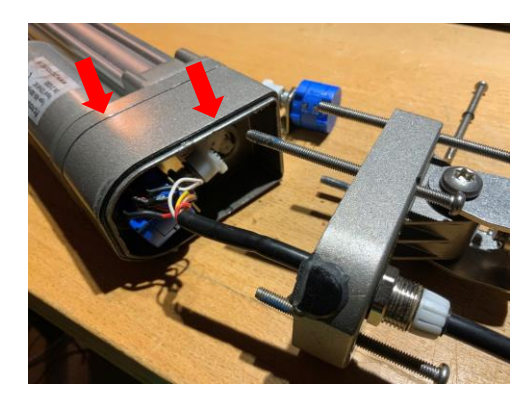

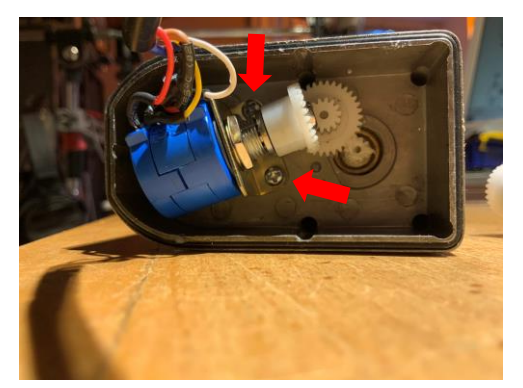

Schritt 2:

- Abdeckung vorsichtig abziehen, dabei
- die Zuleitung weiter herausholen
- Darauf achten, dass der vordere Teil sich nicht mit löst, denn die Schrauben halten beide Teile gleichermaßen

Schritt 3:

• Die beiden Kreuzschlitz-Schrauben, die die Poti-Halterung halten, entfernen.

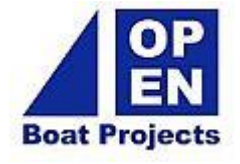

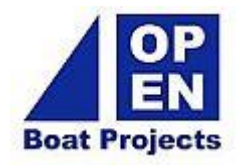

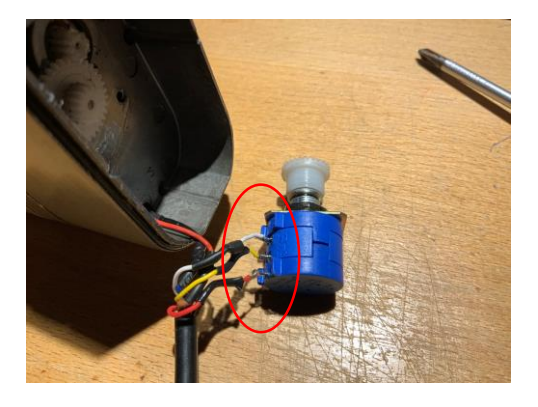

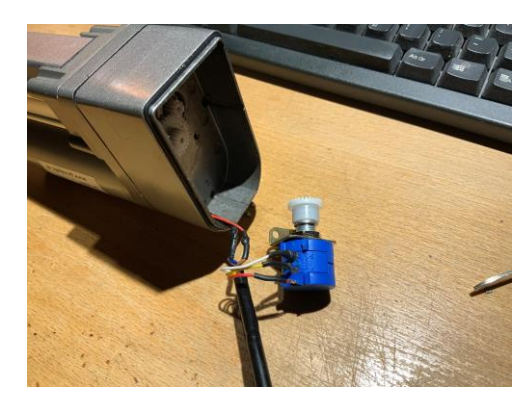

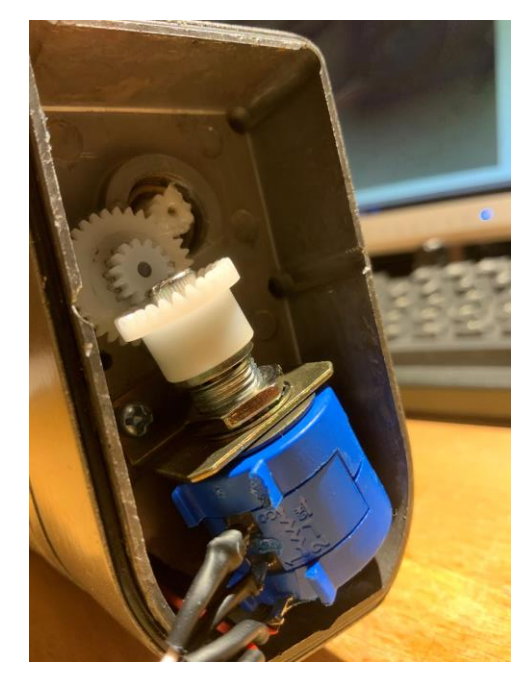

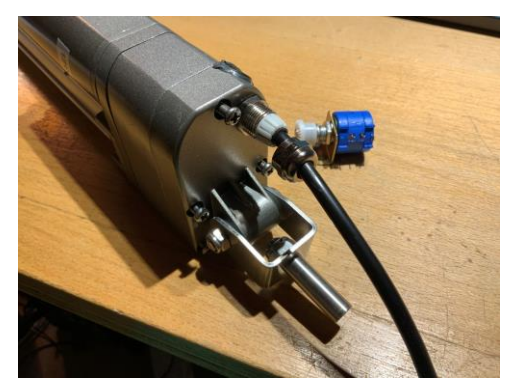

Schritt 4:

• Nach Ausbau des Potis Anschlüsse ablöten.

Schritt 5:

- Neues Poti anlöten, ggf. vorher neue Schrumpfschläuche aufschieben
- Anschlussschema beachten, siehe Doku PCNautik:

[https://pcnautic.nl/images/stories/virtuemar](https://pcnautic.nl/images/stories/virtuemart/product/Bare TillerDrive.jpg) t/product/Bare%20TillerDrive.jpg

Schritt 6:

- Neues Poti einsetzen,
	- Auf richtigen Sitz der Zahnräder achten
	- Halteschrauben gut festziehen.

Schritt 7:

- Aktuator wieder verschließen,
	- dabei auf saubere Lage der Kabel innen achten
	- auf den richtigen Sitz von Dichtungen achten
- Tülle der Zuleitung zum Schluss wieder festziehen